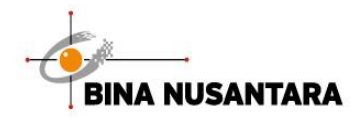

People Excellence

# **TECHNOLOGY GUIDANCE FOR TEACHING FROM HOME WORKING FROM HOME**

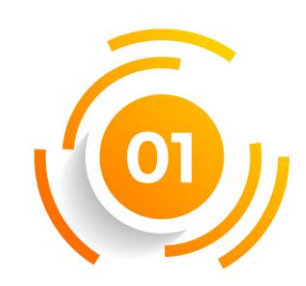

**Technology** • Microsoft Teams •Zoom

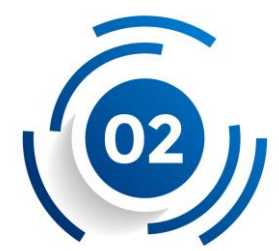

Teaching Learning Method and Assessment in Online Learning (GSLC)

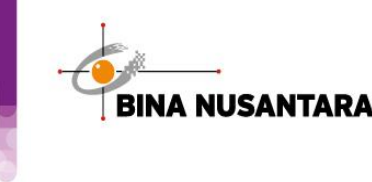

### **Technology for Lecturers in Higher Education**

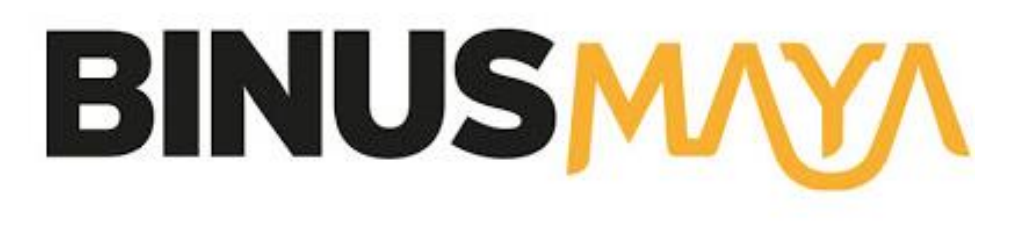

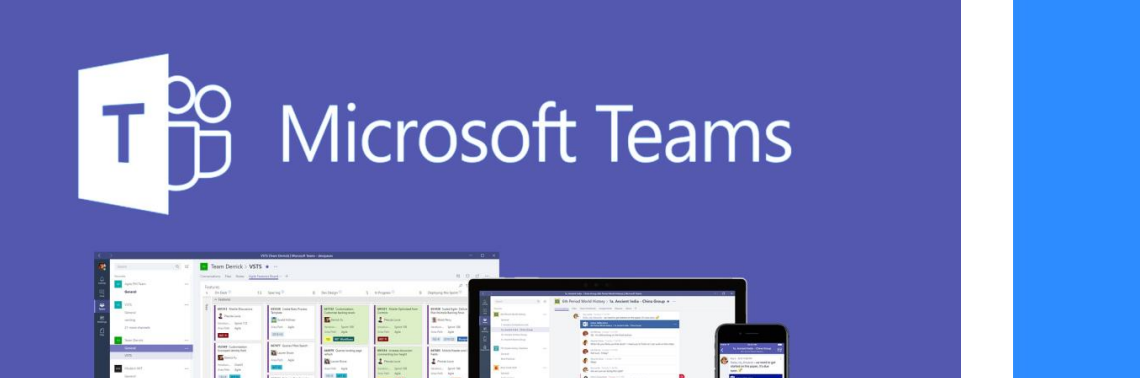

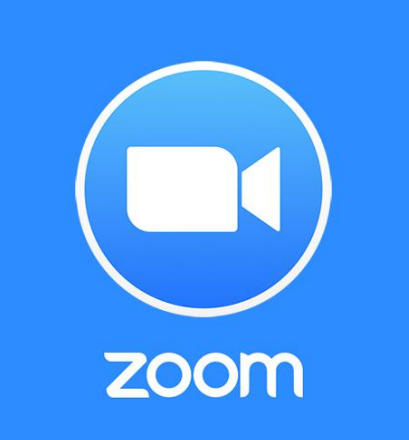

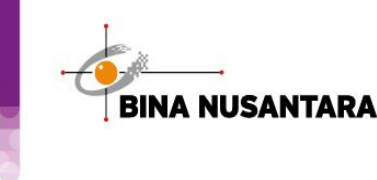

#### People Innovation Excellence

### **Technology for Teachers and Employees**

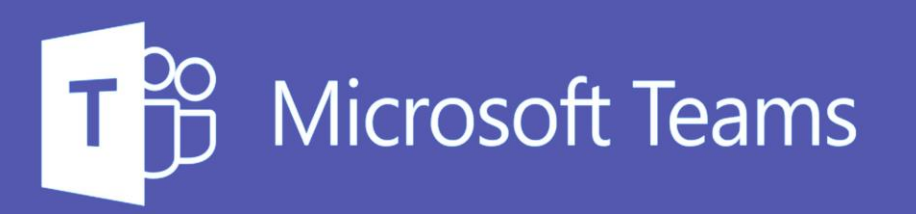

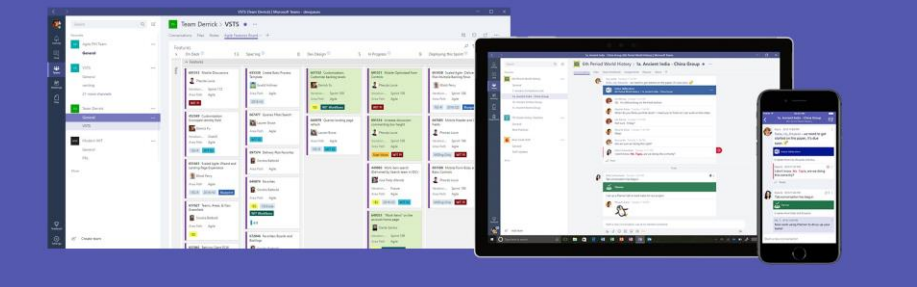

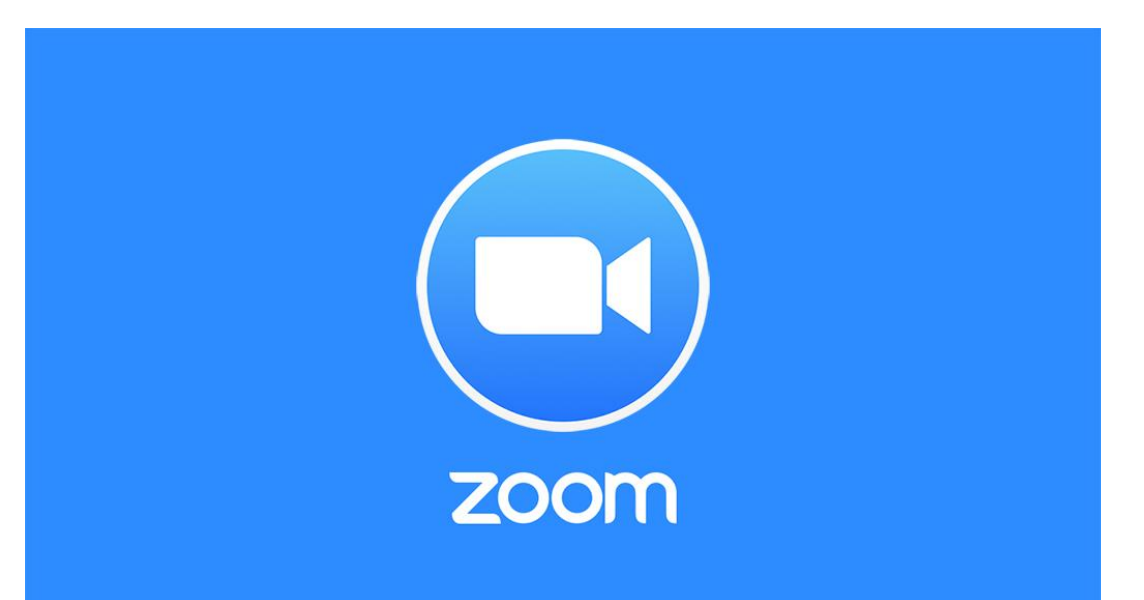

# **MICROSOFT TEAMS**

Microsoft Teams is the digital hub that brings conversations, content, and apps together in one place, streamlining workflow for administrators and allowing staff to create vibrant, personalized learning environments. With Teams, you can create collaborative classrooms, personalize learning with assignments, connect with colleagues, and streamline faculty communication. Teams supports staff-to-staff collaboration as well as class collaboration and communication. In short, it is the one tool that can help with educators' administrative and classroom tasks, saving faculty time.

To access learning materials on how to use Microsoft Teams, please

• Scan this bar code or via link <https://tinyurl.com/BinusMicrosoftTeams>

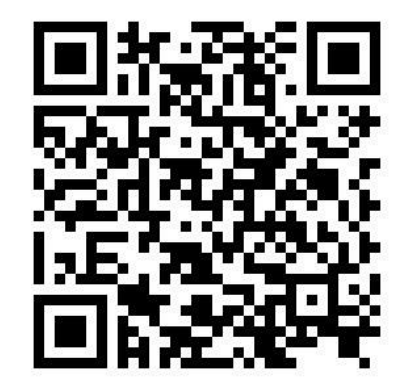

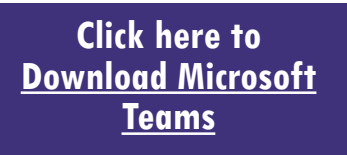

If you have any trouble installing Microsoft Teams application, please contact IT Support.

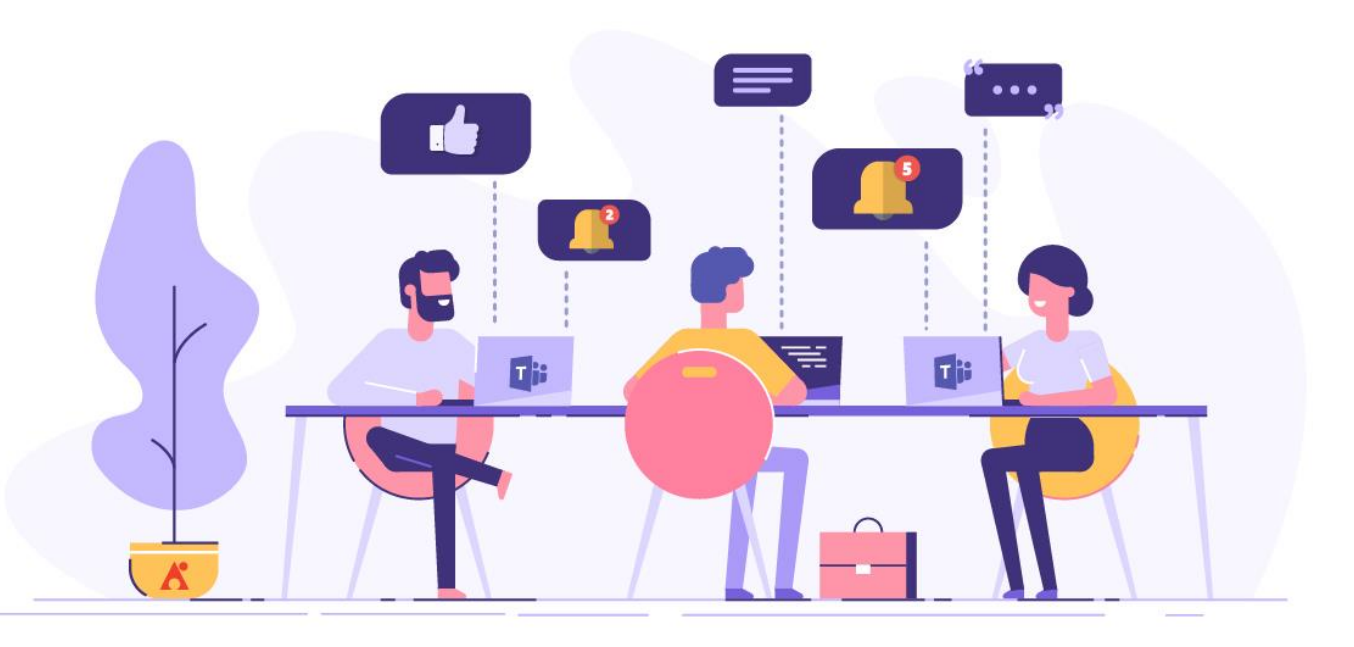

## Let's meet **BINUS MICROSOFT CHAMPIONS**

We introduced 15 (fifteens) BINUS Microsoft Champions. Microsoft champions will guide you during your experiencing using Microsoft Teams application in teaching, working and collaboration. You can ask questions using Microsoft Teams group chat or email. For detail on how to join Microsoft Teams Corner please see next page.

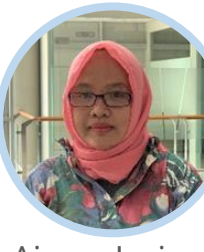

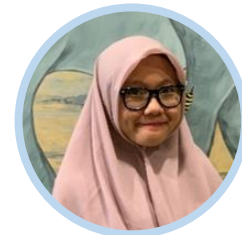

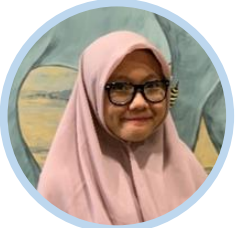

Ainun Jariyah Apriani Kurnia Suci Dave Mangindaan Desman Hidayat Deva Prudensia

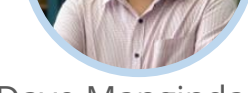

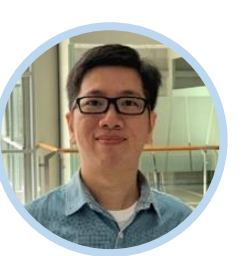

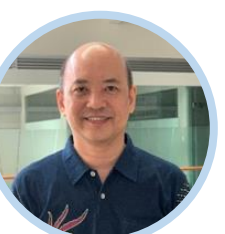

Setiawan

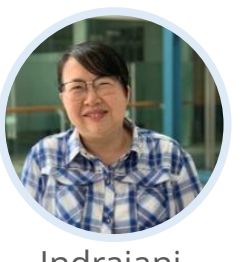

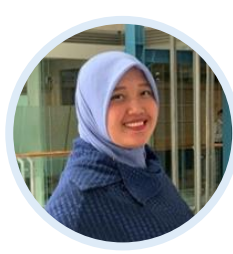

Indrajani Kiky Soraya

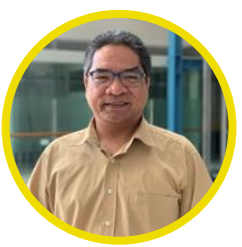

Mario Nugroho **Willyarto** 

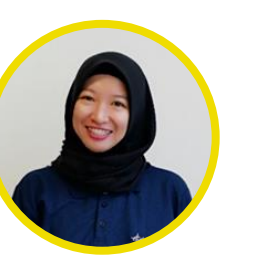

Marisca Revani Putri

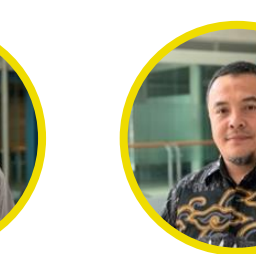

Michael Setiawan Nopriadi Saputra Nuril Kusumawardhani Sevenpri Candra Siswantini H. Toto Edrinal

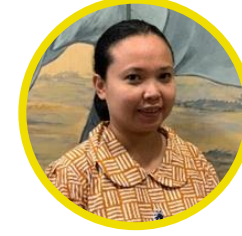

Soeprapto Putri

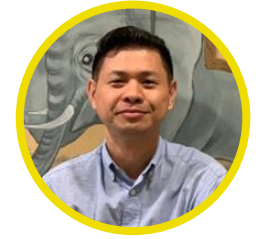

Sevenpri Candra Siswantini

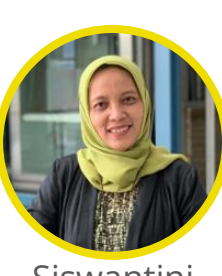

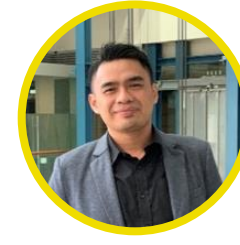

Sebayang

# **Zoom Conferencing Tools**

Zoom is a web-based video conferencing tool with a local, desktop client and a mobile app that allows users to meet online, with or without video. Zoom users can choose to record sessions, collaborate on projects, and share or annotate on one another's screens, all with one easy-to-use platform.

To access learning materials on how to use Microsoft Teams, please

• Scan this bar code or via link <https://tinyurl.com/BeelajarZoom>

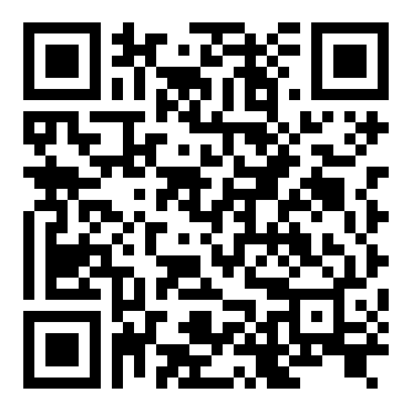

**Click here to [Download Zoom](https://zoom.us/download)**

If you have any trouble installing Zoom application, please contact IT Support.

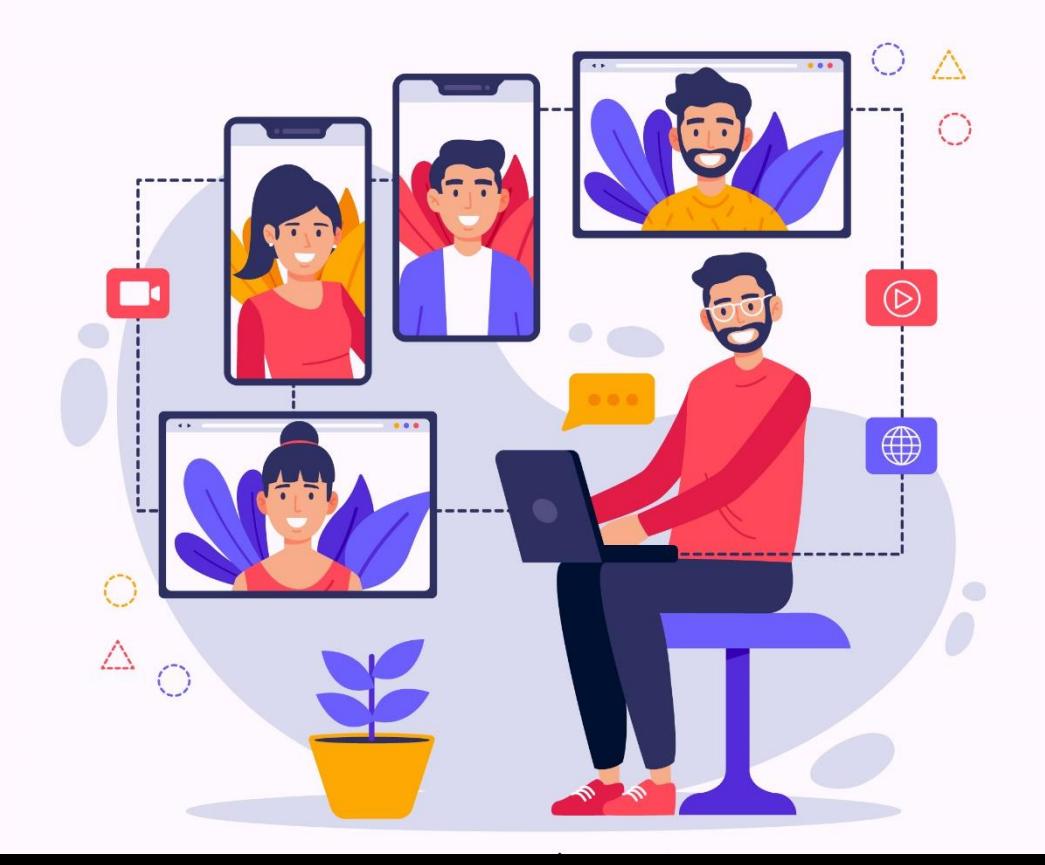

## Let's meet **BINUS ZOOM CHAMPIONS**

We introduced 2 (two) BINUS Zoom Champions. Zoom champions will guide you during your experiencing using Zoom application in teaching, working and collaboration. You can ask questions using Microsoft Teams chat. For detail on how to join Zoom Corner please see next page.

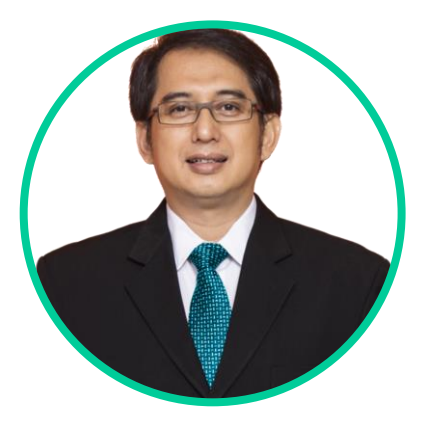

Hardijanto Saroso

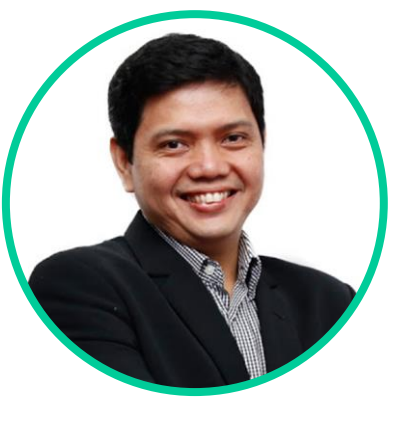

Tengku Mohd. Khairal Abdullah

## **Let's join Microsoft Teams & Zoom Corner using Teams**

In this group, our champions will help you if you need any assistance. To join this group

- **Open Microsoft Teams application.**
- 2. Click Join or create a team at the bottom of the teams list.
- 3. Type "Microsoft Teams Zoom Corner" in the search box at the top right and press Enter. Find the team you're looking for and select Join team.
- There are two channels
	- Question About Microsoft Teams
	- Question About Zoom

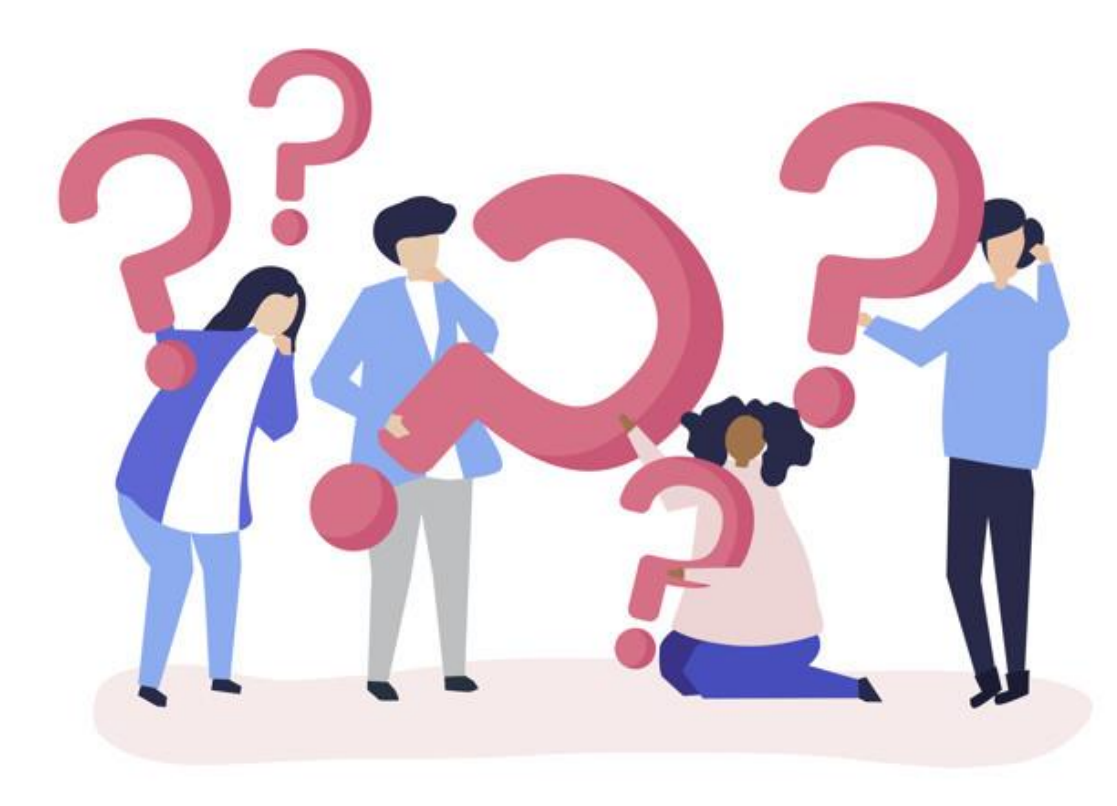

### **Teaching Learning Method and Assessment in Online Learning (GSLC) Guideline**

#### **Teaching method in online learning**:

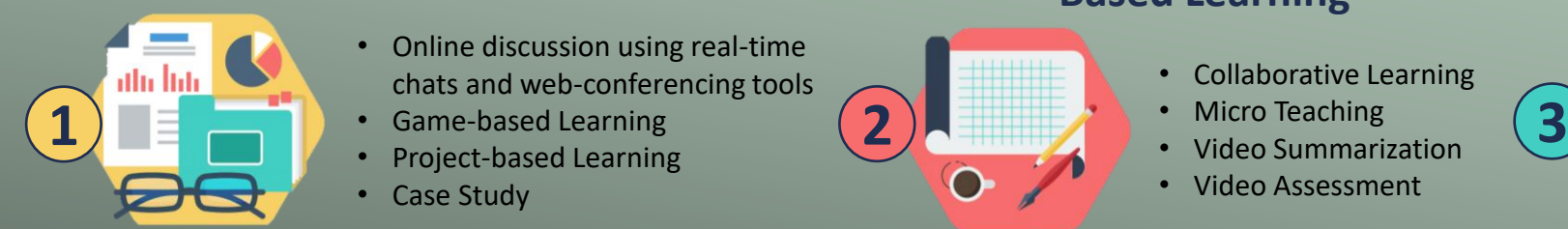

- Online discussion using real-time chats and web-conferencing tools
- Game-based Learning
- Project-based Learning
- Case Study

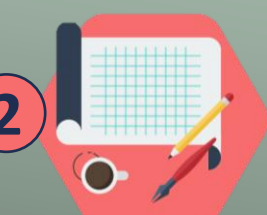

#### **Teaching Strategies in Video Based Learning**

- Collaborative Learning
- Micro Teaching
- Video Summarization
- Video Assessment

### **Choosing Video from other sources**

- Do videos provide concrete experience?
- Do videos provide reflective observation?
- Do videos provide abstract conceptualization?
- Do videos provide active experimentation?

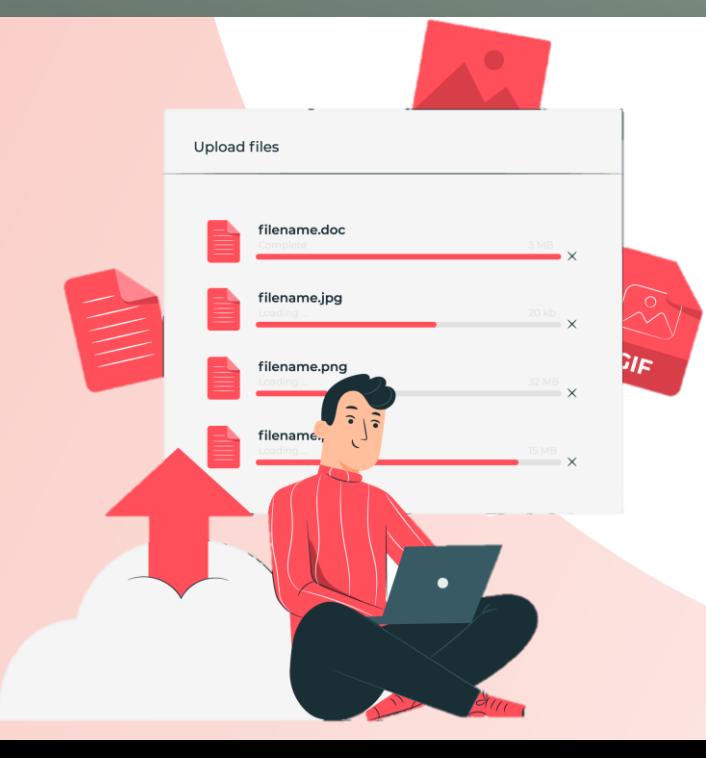

#### **Assessment in Online Learning:**

- Design learner-centered assessments that include self-reflection
- Design and include grading rubrics for the assessment of contributions to the discussions, assignments, projects, and collaboration
- Include collaborative assessments through public posting of papers, along with comments from student to student
- Use assessment techniques that fit the context and align with learning objectives
- Ask for and incorporate student input into how assessment should be conducted

For more information, please • Scan this bar code

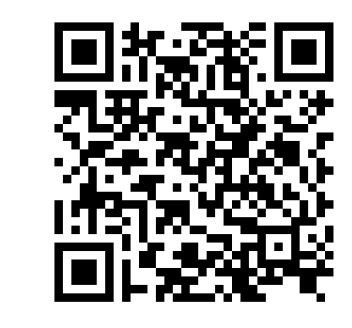

• or via link **https://tinyurl.com/GSLC-Guideline**

### **Contact Us**

If you have any questions, please do not hesitate to contact us:

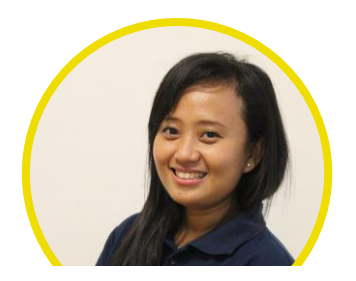

**LEARNING PARTNER** Ms. Aisyah Indriana E: [aisyah@binus.edu](mailto:aisyah@binus.edu) | P: ext. 2485

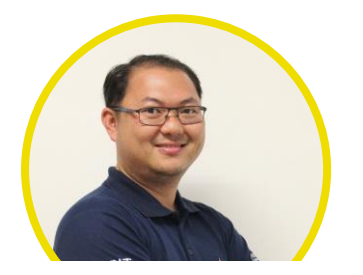

**LEARNING OPERATION** Mr. Bernard E: [bernard.cld@binus.edu](mailto:bernard.cld@binus.edu) | P: ext. 2485

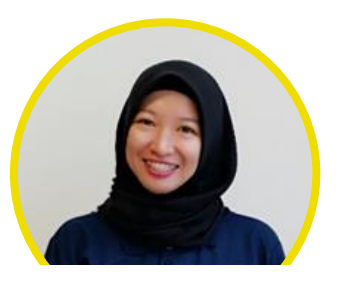

**LEARNING SOLUTION** Ms. Marisca Revani Putri E: [mrputri@binus.edu](mailto:mrputri@binus.edu) | P: ext. 2459

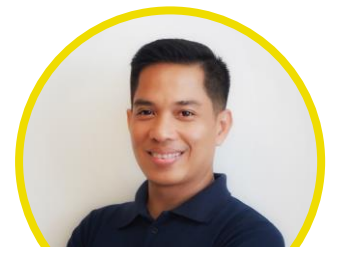

**BCL&D SCHOOL REPRESENTATIVE** Mr. Petrus Gunarto E: [pgunarto@binus.edu](mailto:pgunarto@binus.edu) | P: ext. 5730

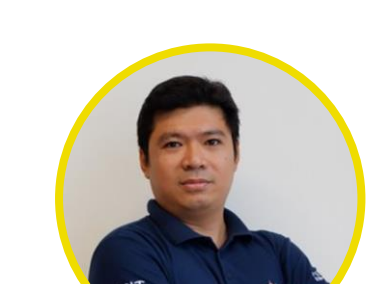

**DEVELOPMENT RESEARCH & TECHNOLOGY** 

Mr. Robby Susanto E: [rbsusanto@binus.edu](mailto:rbsusanto@binus.edu) | P: ext. 2484

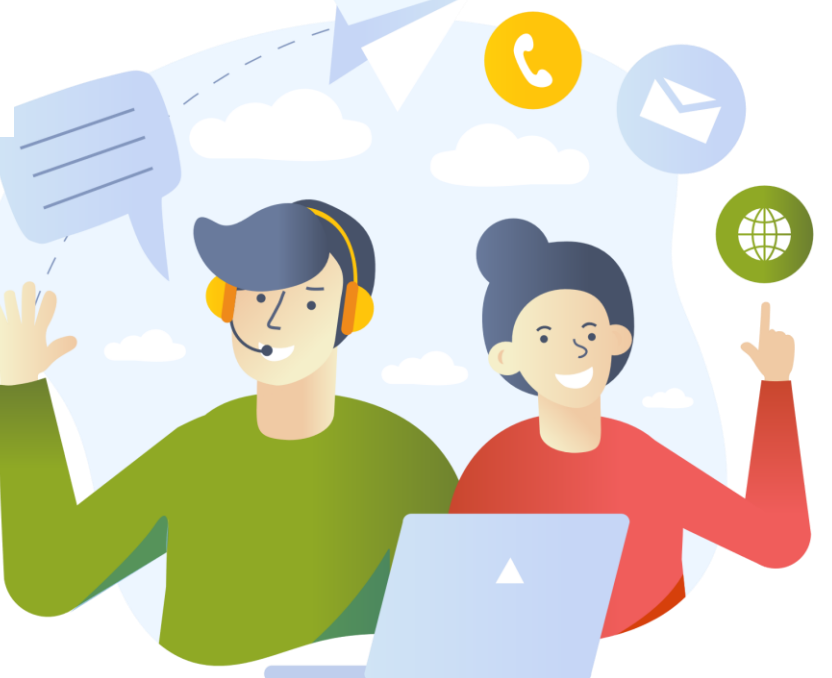

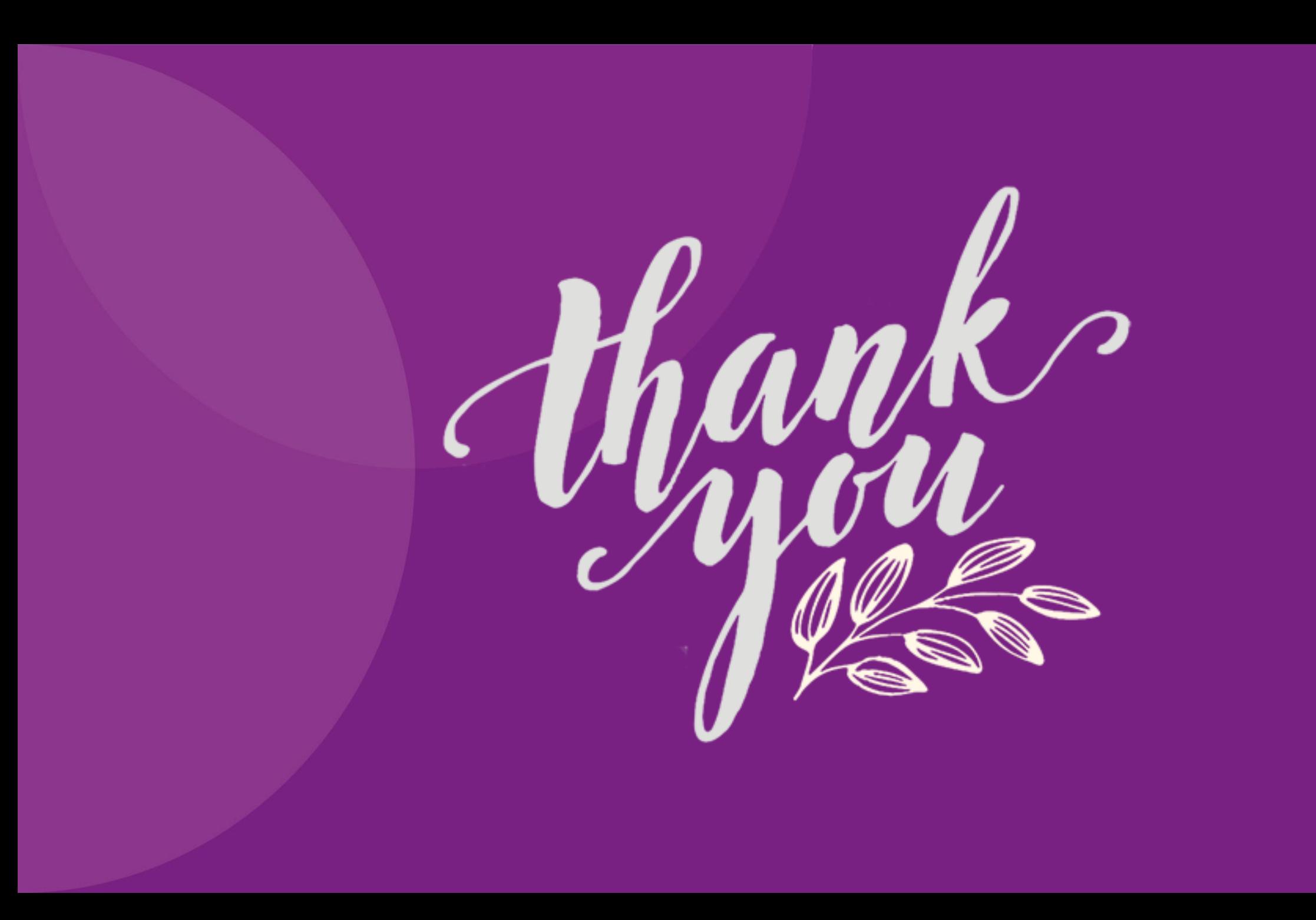